# **L** DOWNLOAD

### Mega 2560 Driver Download

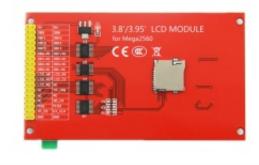

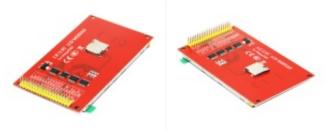

Mega 2560 Driver Download

1 / 4

# DOWNLOAD

Download the latest drivers for your Arduino Mega 2560 to keep your Computer up-to-date.

- 1. mega drive
- 2. mega drive storage
- 3. mega drive controller

The adapter can be connected by plugging a 2 1mm center-positive plug into the board's power jack.. • On Rev2 or later boards: there is a resistor that pulling the 8U2/16U2 HWB line to ground, making it easier to put into DFU mode.. It communicates using the original STK500 protocol (, ) You can also bypass the bootloader and program the microcontroller through the ICSP (In-Circuit Serial Programming) header using or similar; see these.

# mega drive

mega drive, mega driver solutions, mega drive storage, mega drive mini, mega drive controller, mega drive vs genesis, mega drive games, mega driver license office, mega drive sega, mega drive band, mega driver f1 fantasy, mega drivers, mega driver unit, mega drive 2, mega drive classics ps4 <u>Download Adobe Photoshop Free Full Version For Mac</u>

You can then use (Windows) or the (Mac OS X and Linux) to load a new firmware Or you can use the ISP header with an external programmer (overwriting the DFU bootloader). <u>Download Vst Decapitator Free</u>

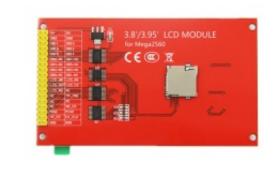

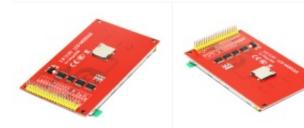

Windows 10 For Mac Bootcamp

## mega drive storage

### Hl-1240 Laser Printer Driver Download

The Arduino Mega 2560 is a microcontroller board based on the It has 54 digital input/output pins (of which 15 can be used as PWM outputs), 16 analog inputs, 4 UARTs (hardware serial ports), a 16 MHz crystal oscillator, a USB connection, a power jack, an ICSP header, and a reset button.. The ATmega16U2 (or 8U2 in the rev1 and rev2 boards) firmware source code is available in the.. For details, see the and The ATmega2560 on the Mega 2560 comes preprogrammed with a that allows you to upload new code to it without the use of an external hardware programmer.. See for more information Warnings The Mega 2560 has a resettable polyfuse that protects your computer's USB ports from shorts and overcurrent. Farm Together - Laurel

3/4

### Pack For Mac

# mega drive controller

**Ibimaster 200 Instruction Manual** 

If more than 500 mA is applied to the USB port, the fuse will automatically break the connection until the short or overload is removed.. The power source is selected automatically External (non-USB) power can come either from an AC-to-DC adapter (wall-wart) or battery.. Free Download Arduino Mega 2560 USB Driver 1 1 1 0 for Windows 7 (Other Drivers & Tools).. The Mega 2560 is an update to the, which it replaces Driver San Francisco DownloadDownload Arduino Mega 2560 R3 chipset drivers or install DriverPack Solution software for driver update... • On the Software • On Projects • On the Product itself through • Programming The Mega 2560 board can be programmed with the.. You can find your board warranty informations Getting Started You can find in the all the information you need to configure your board, use the Arduino Software (IDE), and start tinker with coding and electronics.. Power The Mega 2560 can be powered via the USB connection or with an external power supply.. The Mega 2560 board is compatible with most shields designed for the Uno and the former boards Duemilanove or Diecimila. ae05505a44 Adsr Serum Masterclass Download

ae05505a44

Download Sound Device Program Windows Xp free software

4/4